# Package 'clValid'

February 19, 2015

<span id="page-0-0"></span>Version 0.6-6

Date 2014-03-24

Title Validation of Clustering Results

Author Guy Brock <guy.brock@louisville.edu>, Vasyl Pihur <vasyl.pihur@louisville.edu>, Susmita Datta <susmita.datta@louisville.edu>, and Somnath Datta <somnath.datta@louisville.edu>

Maintainer Guy Brock <guy.brock@louisville.edu>

**Depends** R  $(>= 2.0)$ , cluster

Imports methods, class

Suggests Biobase, annotate, GO.db, moe430a.db, RankAggreg, kohonen, mclust

Description Statistical and biological validation of clustering results.

License LGPL-3

URL <http://guybrock.gpbrock.net/research>

Collate clValid-Classes.R clValid-Methods.R clValid-internal.R clValid-functions.R

NeedsCompilation no

Repository CRAN

Date/Publication 2014-03-25 05:52:03

# R topics documented:

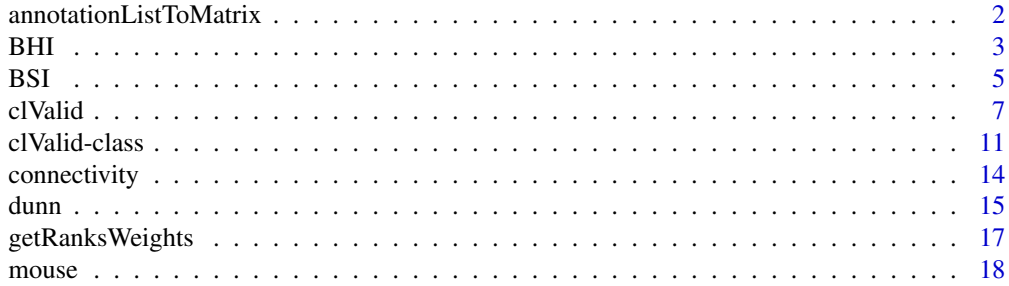

<span id="page-1-0"></span>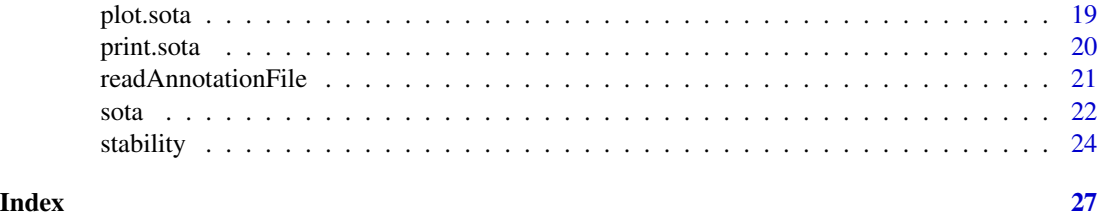

<span id="page-1-1"></span>annotationListToMatrix

*Change annotation list to matrix*

# Description

Change biological functional annotation from list to TRUE / FALSE matrix

#### Usage

annotationListToMatrix(annotation, genenames)

# Arguments

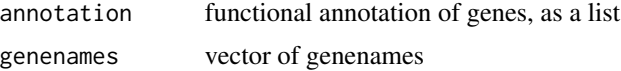

# Details

Converts biological annotation from "list" to "matrix" format. In "list" format, each item in the list is a vector giving genes belonging to a particular biological class. In "matrix" format, each column is a logical vector indicating which genes belong to the biological class. Both [BHI](#page-2-1) and [BSI](#page-4-1) use the TRUE / FALSE matrix format for inputting predetermined biological functional classes.

# Value

A logical matrix, where each element indicates whether the gene in row i belongs to the biological functional class of column j

# Note

Special thanks to Rainer Machne, who initially suggested this change.

# Author(s)

Guy Brock

#### See Also

[BHI](#page-2-1), [BSI](#page-4-1)

#### <span id="page-2-0"></span> $BHI$  3

# Examples

```
data(mouse)
express <- mouse[1:25,c("M1","M2","M3","NC1","NC2","NC3")]
rownames(express) <- mouse$ID[1:25]
fc <- tapply(rownames(express),mouse$FC[1:25], c)
fc <- fc[-match( c("EST","Unknown"), names(fc))]
fc <- annotationListToMatrix(fc, rownames(express))
## see package vignette for example use when reading from Excel file
```
<span id="page-2-1"></span>

BHI *Biological Homogeneity Index*

# Description

Calculates the biological homogeneity index (BHI) for a given statistical clustering partition and biological annotation.

#### Usage

```
BHI(statClust, annotation, names = NULL, category = "all", dropEvidence=NULL)
```
#### Arguments

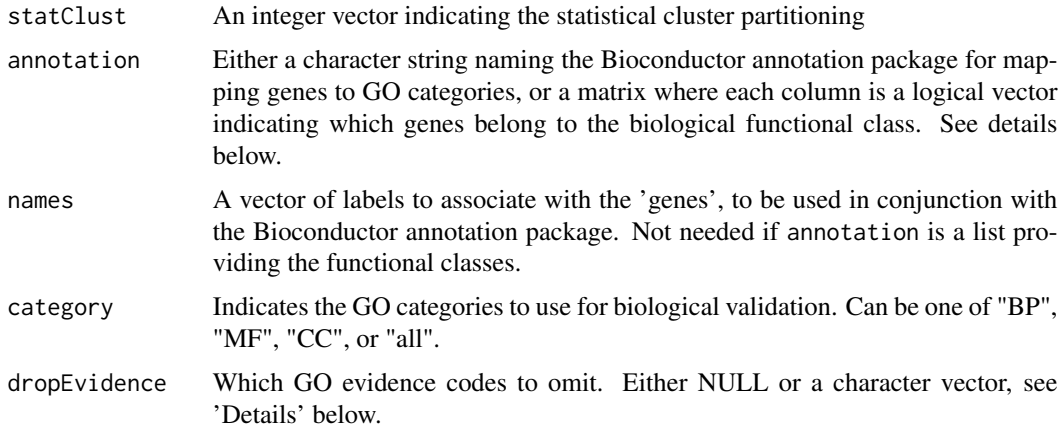

# Details

The BHI measures how homogeneous the clusters are biologically. The measure checks whether genes placed in the same statistical cluster also belong to the same functional classes. The BHI is in the range [0,1], with larger values corresponding to more biologically homogeneous clusters. For details see the package vignette.

<span id="page-3-0"></span>4 BHI

When inputting the biological annotation and functional classes directly, the BSI function expects the input in "matrix" format, where each column is a logical vector indicating which genes belong to the biological class. For details on how to input the biological annotation from an Excel file see [readAnnotationFile](#page-20-1) and for converting from list to matrix format see [annotationListToMatrix](#page-1-1).

The dropEvidence argument indicates which GO evidence codes to omit. For example, "IEA" is a relatively weak association based only on electronic information, and users may wish to omit this evidence when determining the functional annotation classes.

#### Value

Returns the BHI measure as a numeric value.

#### **Note**

The main function for cluster validation is [clValid](#page-6-1), and users should call this function directly if possible.

#### Author(s)

Guy Brock, Vasyl Pihur, Susmita Datta, Somnath Datta

#### References

Datta, S. and Datta, S. (2006). Methods for evaluating clustering algorithms for gene expression data using a reference set of functional classes. BMC Bioinformatics 7:397.

#### See Also

For a description of the function 'clValid' see [clValid](#page-6-1).

For a description of the class 'clValid' and all available methods see [clValidObj](#page-10-1) or [clValid-class](#page-10-2).

For additional help on the other validation measures see [connectivity](#page-13-1), [dunn](#page-14-1), [stability](#page-23-1), and [BSI](#page-4-1).

# Examples

```
data(mouse)
express <- mouse[1:25,c("M1","M2","M3","NC1","NC2","NC3")]
rownames(express) <- mouse$ID[1:25]
## hierarchical clustering
Dist <- dist(express,method="euclidean")
clusterObj <- hclust(Dist, method="average")
nc <- 4 ## number of clusters
cluster <- cutree(clusterObj,nc)
## first way - functional classes predetermined
fc <- tapply(rownames(express),mouse$FC[1:25], c)
fc <- fc[-match( c("EST","Unknown"), names(fc))]
fc <- annotationListToMatrix(fc, rownames(express))
BHI(cluster, fc)
```
## second way - using Bioconductor

```
if(require("Biobase") && require("annotate") && require("GO.db") &&
require("moe430a.db")) {
 BHI(cluster, annotation="moe430a.db", names=rownames(express), category="all")
}
```
<span id="page-4-1"></span>

# BSI *Biological Stability Index*

#### Description

Calculates the biological stability index (BSI) for a given statistical clustering partition and biological annotation.

#### Usage

```
BSI(statClust, statClustDel, annotation, names = NULL, category = "all",
goTermFreq = 0.05, dropEvidence=NULL)
```
### Arguments

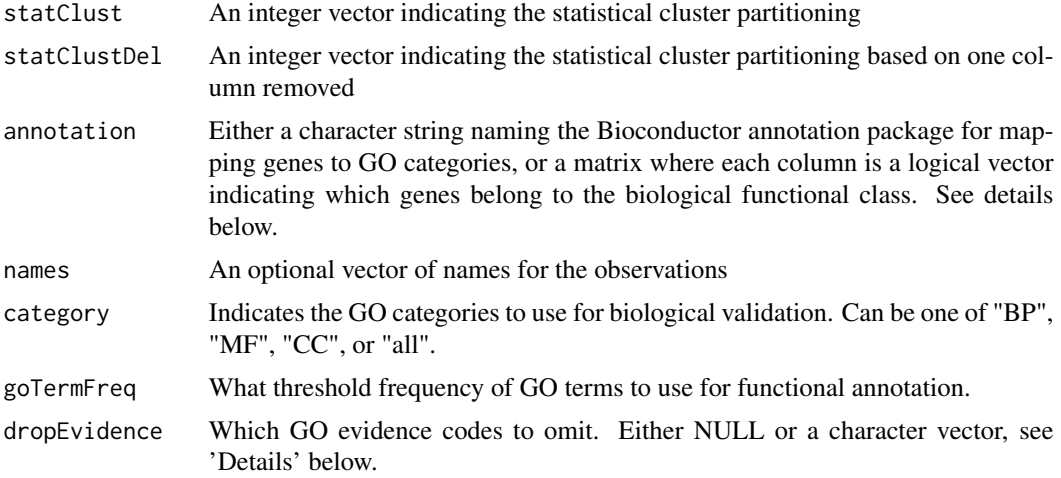

#### Details

The BSI inspects the consistency of clustering for genes with similar biological functionality. Each sample is removed, and the cluster membership for genes with similar functional annotation is compared with the cluster membership using all available samples. The BSI is in the range [0,1], with larger values corresponding to more stable clusters of the functionally annotated genes. For details see the package vignette.

The dropEvidence argument indicates which GO evidence codes to omit. For example, "IEA" is a relatively weak association based only on electronic information, and users may wish to omit this evidence when determining the functional annotation classes.

<span id="page-5-0"></span>When inputting the biological annotation and functional classes directly, the BSI function expects the input in "matrix" format, where each column is a logical vector indicating which genes belong to the biological class. For details on how to input the biological annotation from an Excel file see [readAnnotationFile](#page-20-1) and for converting from list to matrix format see [annotationListToMatrix](#page-1-1).

NOTE: The BSI function only calculates these measures for one particular column removed. To get the overall scores, the user must average the measures corresponding to each removed column.

### Value

Returns the BSI value corresponding to the particular column that was removed.

#### **Note**

The main function for cluster validation is [clValid](#page-6-1), and users should call this function directly if possible.

To get the overall BSI value, the BSI values corresponding to each removed column should be averaged (see the examples below).

### Author(s)

Guy Brock, Vasyl Pihur, Susmita Datta, Somnath Datta

#### **References**

Datta, S. and Datta, S. (2006). Methods for evaluating clustering algorithms for gene expression data using a reference set of functional classes. BMC Bioinformatics 7:397.

#### See Also

For a description of the function 'clValid' see [clValid](#page-6-1).

For a description of the class 'clValid' and all available methods see [clValidObj](#page-10-1) or [clValid-class](#page-10-2). For additional help on the other validation measures see [connectivity](#page-13-1), [dunn](#page-14-1), [stability](#page-23-1), and [BHI](#page-2-1).

### Examples

```
data(mouse)
express <- mouse[1:25,c("M1","M2","M3","NC1","NC2","NC3")]
rownames(express) <- mouse$ID[1:25]
## hierarchical clustering
Dist <- dist(express, method="euclidean")
clusterObj <- hclust(Dist, method="average")
nc <- 4 ## number of clusters
cluster <- cutree(clusterObj,nc)
## first way - functional classes predetermined
fc <- tapply(rownames(express),mouse$FC[1:25], c)
fc <- fc[-match( c("EST","Unknown"), names(fc))]
```

```
fc <- annotationListToMatrix(fc, rownames(express))
```
#### <span id="page-6-0"></span>clValid 7

```
bsi <- numeric(ncol(express))
## Need loop over all removed samples
for (del in 1:ncol(express)) {
 matDel <- express[,-del]
 DistDel <- dist(matDel,method="euclidean")
 clusterObjDel <- hclust(DistDel, method="average")
 clusterDel <- cutree(clusterObjDel,nc)
 bsi[del] <- BSI(cluster, clusterDel, fc)
}
mean(bsi)
## second way - using Bioconductor
if(require("Biobase") && require("annotate") && require("GO.db") &&
   require("moe430a.db")) {
 bsi <- numeric(ncol(express))
 for (del in 1:ncol(express)) {
   matDel <- express[,-del]
   DistDel <- dist(matDel,method="euclidean")
   clusterObjDel <- hclust(DistDel, method="average")
    clusterDel <- cutree(clusterObjDel,nc)
   bsi[del] <- BSI(cluster, clusterDel, annotation="moe430a.db",
                    names=rownames(express), category="all")
 }
 mean(bsi)
}
```
<span id="page-6-1"></span>

clValid *Validate Cluster Results*

#### Description

clValid reports validation measures for clustering results. The function returns an object of class ["clValid"](#page-10-2), which contains the clustering results in addition to the validation measures. The validation measures fall into three general categories: "internal", "stability", and "biological".

#### Usage

```
clValid(obj, nClust, clMethods = "hierarchical", validation =
"stability", maxitems = 600, metric = "euclidean", method = "average",
neighbourz = 10, annotation = NULL, GOcategory = "all",
goTermFreq=0.05, dropEvidence=NULL, verbose=FALSE, ...)
```
#### Arguments

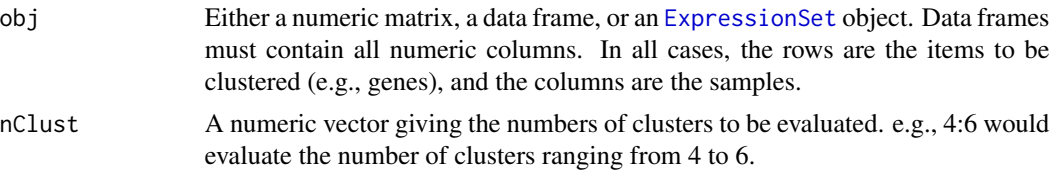

<span id="page-7-0"></span>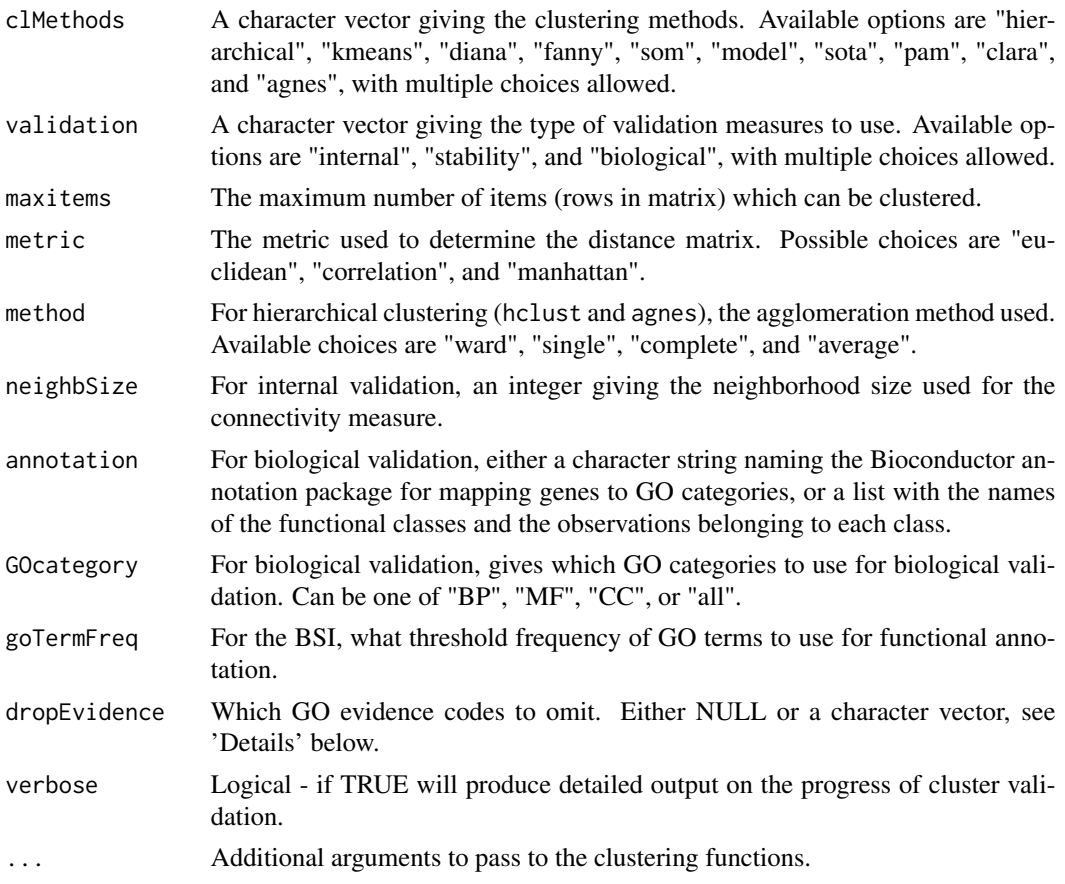

# Details

This function calculates validation measures for a given set of clustering algorithms and number of clusters. A variety of clustering algorithms are available, including hierarchical, self-organizing maps (SOM), K-means, self-organizing tree algorithm (SOTA), and model-based. The available validation measures fall into the three general categories of "internal", "stability", and "biological". A brief description of each measure is given below, for further details refer to the package vignette and the references.

Internal measures: The internal measures include the connectivity, and Silhouette Width, and Dunn Index. The connectivity indicates the degree of connectedness of the clusters, as determined by the k-nearest neighbors. The neighbSize argument specifies the number of neighbors to use. The connectivity has a value between 0 and infinity and should be minimized. Both the Silhouette Width and the Dunn Index combine measures of compactness and separation of the clusters. The Silhouette Width is the average of each observation's Silhouette value. The Silhouette value measures the degree of confidence in a particular clustering assignment and lies in the interval [-1,1], with well-clustered observations having values near 1 and poorly clustered observations having values near -1. See the [silhouette](#page-0-0) function in package cluster for more details. The Dunn Index is the ratio between the smallest distance between observations not in the same cluster to the largest intra-cluster distance. It has a value between 0 and infinity and should be maximized.

#### <span id="page-8-0"></span>clValid 9

- Stability measures: The stability measures are a special version of internal measures which evaluate the stability of a clustering result by comparing it with the clusters obtained by removing one column at a time. These measures include the average proportion of non-overlap (APN), the average distance (AD), the average distance between means (ADM), and the figure of merit (FOM). The APN, AD, and ADM are all based on the cross-classification table of the original clustering with the clustering based on the removal of one column. The APN measures the average proportion of observations not placed in the same cluster under both cases, while the AD measures the average distance between observations placed in the same cluster under both cases and the ADM measures the average distance between cluster centers for observations placed in the same cluster under both cases. The FOM measures the average intra-cluster variance of the deleted column, where the clustering is based on the remaining (undeleted) columns. In all cases the average is taken over all the deleted columns, and all measures should be minimized.
- **Biological measures:** There are two biological validation measures, the biological homogeneity index (BHI) and biological stability index (BSI). The observations are typically taken to represent a 'gene' (e.g., ORF, SAGE tag, affy ID). The BHI measures the average proportion of gene pairs that are clustered together which have matching biological functional classes. The BSI is similar to the other stability measures, but inspects the consistency of clustering for genes with similar biological functionality. Each sample is removed one at a time, and the cluster membership for genes with similar functional annotation is compared with the cluster membership using all available samples.

For biological validation, the user has two options. The first option is to explicity specify the functional clustering of the genes via either a named list or logical matrix. In "list" format, each item in the list is a vector giving genes belonging to a particular biological class. In "matrix" format, each column is a logical vector indicating which genes belong to the biological class. clValid will convert the biological annotation to matrix format internally if initially given in list format.

The second option is to specify the appropriate annotation package from Bioconductor ([http:](http://www.bioconductor.org) [//www.bioconductor.org](http://www.bioconductor.org)) and GO terms to determine the functional classes of the genes. To use the second option requires the Biobase, annotate, and GO packages from Bioconductor, in addition to the annotation package for the particular data type. If the annotation package cannot be loaded, clValid will attempt to automatically download the package from [www.](www.bioconductor.org) [bioconductor.org](www.bioconductor.org) (using the 'biocLite.R' installation script).

The GOcategory options are "MF", "BP", "CC", or "all", corresponding to molecular function, biological process, cellular component, and all of the ontologies.

The dropEvidence argument indicates which GO evidence codes to omit. For example, "IEA" is a relatively weak association based only on electronic information, and users may wish to omit this evidence when determining the functional annotation classes.

#### Value

clValid returns an object of class ["clValid"](#page-10-2). See the help file for the class description.

#### **Note**

The only package which is automatically attached is **cluster**. To use the clustering methods som and Mclust you will need to load the packages kohonen and mclust, respectively.

<span id="page-9-0"></span>Unless the the list of genes corresponding to functional classes is prespecified, to perform biological clustering validation will require the **Biobase, annotate** and **GO** packages from Bioconductor, and in addition the annotation package for your particular data type. Please see [http://www.](http://www.bioconductor.org) [bioconductor.org](http://www.bioconductor.org) for installation instructions.

Further details of the validation measures and instructions in use can be found in the package vignette.

### Author(s)

Guy Brock, Vasyl Pihur, Susmita Datta, Somnath Datta

#### References

Brock, G., Pihur, V., Datta, S. and Datta, S. (2008) clValid: An R Package for Cluster Validation Journal of Statistical Software 25(4) <http://www.jstatsoft.org/v25/i04>

Datta, S. and Datta, S. (2003) Comparisons and validation of statistical clustering techniques for microarray gene expression data. Bioinformatics 19(4): 459-466

Datta, S. and Datta, S. (2006) Methods for evaluating clustering algorithms for gene expression data using a reference set of functional classes. BMC Bioinformatics 7:397 [http://www.biomedcentral](http://www.biomedcentral.com/1471-2105/7/397). [com/1471-2105/7/397](http://www.biomedcentral.com/1471-2105/7/397)

Handl, J., Knowles, K., and Kell, D. (2005) Computational cluster validation in post-genomic data analysis. Bioinformatics 21(15): 3201-3212

### See Also

For a description of the class 'clValid' and all available methods see [clValidObj](#page-10-1) or [clValid-class](#page-10-2).

For help on the clustering methods see [hclust](#page-0-0) and [kmeans](#page-0-0) in package stats, [agnes](#page-0-0), [clara](#page-0-0), [diana](#page-0-0), [fanny](#page-0-0), and [pam](#page-0-0) in package cluster, [som](#page-0-0) in package kohonen, [Mclust](#page-0-0) in package mclust, and [sota](#page-21-1) (in this package).

For additional help on the validation measures see [connectivity](#page-13-1), [dunn](#page-14-1), [stability](#page-23-1), [BHI](#page-2-1), and [BSI](#page-4-1).

# Examples

```
data(mouse)
```

```
## internal validation
express <- mouse[1:25,c("M1","M2","M3","NC1","NC2","NC3")]
rownames(express) <- mouse$ID[1:25]
intern <- clValid(express, 2:6, clMethods=c("hierarchical","kmeans","pam"),
                  validation="internal")
## view results
summary(intern)
optimalScores(intern)
plot(intern)
```
## stability measures

```
stab <- clValid(express, 2:6, clMethods=c("hierarchical","kmeans","pam"),
                validation="stability")
optimalScores(stab)
plot(stab)
## biological measures
## first way - functional classes predetermined
fc <- tapply(rownames(express),mouse$FC[1:25], c)
fc <- fc[-match( c("EST","Unknown"), names(fc))]
bio <- clValid(express, 2:6, clMethods=c("hierarchical","kmeans","pam"),
               validation="biological", annotation=fc)
optimalScores(bio)
plot(bio)
## second way - using Bioconductor
if(require("Biobase") && require("annotate") && require("GO.db") && require("moe430a.db")) {
 bio2 <- clValid(express, 2:6, clMethods=c("hierarchical","kmeans","pam"),
                  validation="biological",annotation="moe430a.db",GOcategory="all")
 optimalScores(bio2)
 plot(bio2)
}
```
<span id="page-10-2"></span>clValid-class *Class "clValid"*

#### <span id="page-10-1"></span>**Description**

The class "clValid" contains the clustering results and validation measures from the accompanying call to the function [clValid](#page-6-1).

#### Objects from the Class

Objects can be created using the function [clValid](#page-6-1).

#### Slots

clusterObjs: Object of class "list". A list containing the results from the clustering methods.

- measures: Object of class "array". A 3-dimensional array which contains the validation measures for the clustering results. The first dimension indicates the validation measures, the second the number of clusters, and the third the clustering methods.
- measNames: Object of class "character". The names of the validation measures.
- clMethods: Object of class "character". A character vector giving the clustering methods.
- labels: Object of class "character". A character vector giving the item (gene) labels.
- nClust: Object of class "numeric". A numeric vector giving the numbers of clusters which were evaluated.
- validation: Object of class "character". A character vector giving the type of validation measures used, consisting of some combination of "internal", "stability", or "biological".

metric: Object of class "character". The metric used to determine the distance matrix.

- method: Object of class "character". For hierarchical clustering, the agglomeration method used.
- neighbSize: Object of class "numeric". For internal validation, the neighborhood size used for the connectivity measure.
- annotation: Object of class "character or array or list". Either a character string naming the Bioconductor annotation package for mapping genes to GO categories, or a list with the names of the functional classes and the observations belonging to each class.
- GOcategory: Object of class "character". For biological validation, gives which GO categories to use for biological validation. Can be one of "BP", "MF", "CC", or "all"
- goTermFreq: Object of class "numeric". For the BSI, what threshold frequency of GO terms to use for functional annotation.
- call: Object of class "call". Gives the call to [clValid](#page-6-1) used to create the clValid object.

# Methods

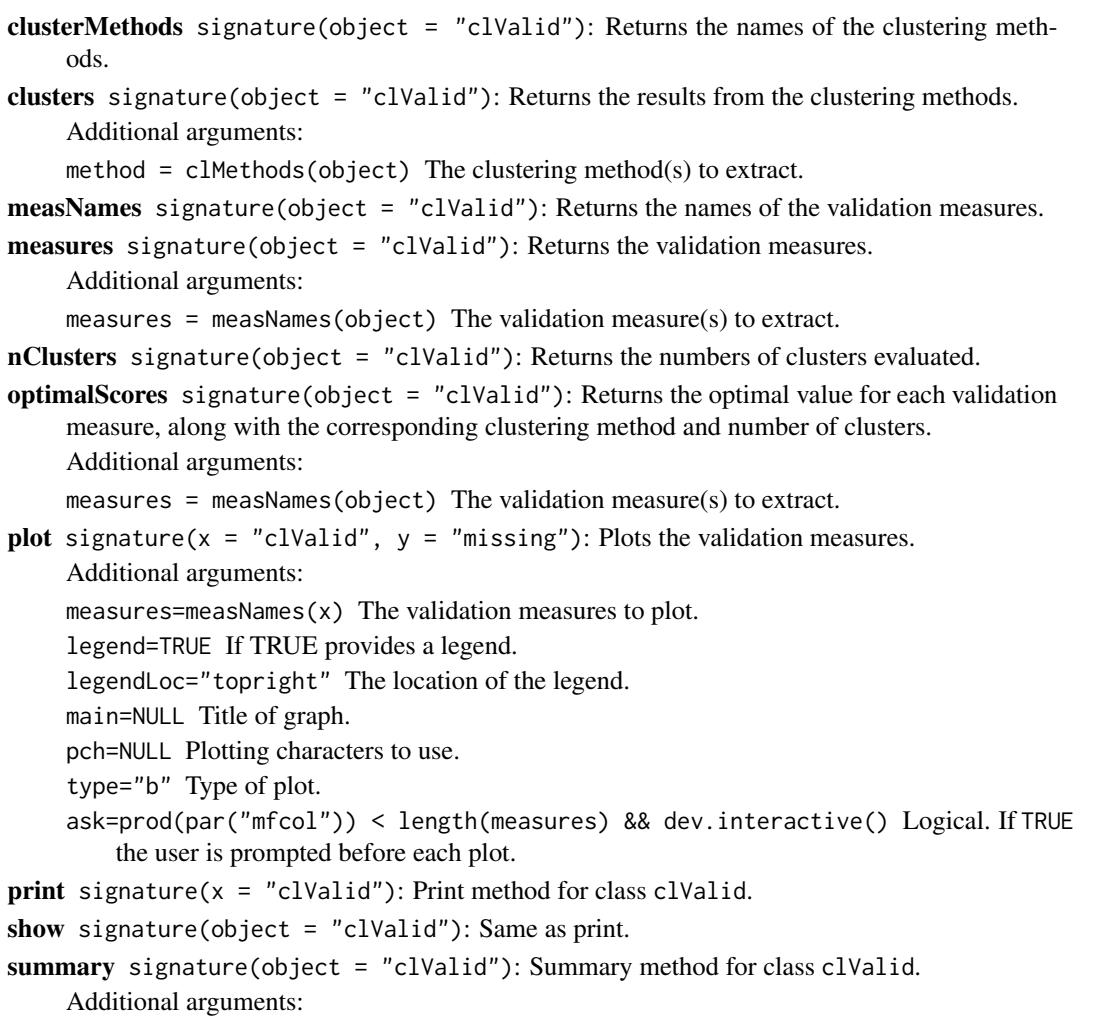

digits = max(3,getOption("digits")-3) The number of significant digits to use.

#### <span id="page-12-0"></span>clValid-class 23

# Note

See the vignette for an illustration of the class.

#### Author(s)

Guy Brock, Vasyl Pihur, Susmita Datta, Somnath Datta

#### References

Brock, G., Pihur, V., Datta, S. and Datta, S. (2008) clValid: An R Package for Cluster Validation Journal of Statistical Software 25(4) <http://www.jstatsoft.org/v25/i04>

Datta, S. and Datta, S. (2003) Comparisons and validation of statistical clustering techniques for microarray gene expression data. Bioinformatics 19(4): 459-466.

Datta, S. and Datta, S. (2006) Methods for evaluating clustering algorithms for gene expression data using a reference set of functional classes. BMC Bioinformatics 7:397. [http://www.biomedcentra](http://www.biomedcentral.com/1471-2105/7/397)l. [com/1471-2105/7/397](http://www.biomedcentral.com/1471-2105/7/397)

Handl, J., Knowles, K., and Kell, D. (2005) Computational cluster validation in post-genomic data analysis. Bioinformatics 21(15): 3201-3212.

#### See Also

For a description of the function 'clValid' see [clValid](#page-6-1).

For help on the clustering methods see [hclust](#page-0-0) and [kmeans](#page-0-0) in package stats, kmeans in package stats, [agnes](#page-0-0), [clara](#page-0-0), [diana](#page-0-0), [fanny](#page-0-0), and [pam](#page-0-0) in package cluster, [som](#page-0-0) in package kohonen, [Mclust](#page-0-0) in package mclust, and [sota](#page-21-1).

For additional help on the validation measures see [connectivity](#page-13-1), [dunn](#page-14-1), [stability](#page-23-1), [BHI](#page-2-1), and [BSI](#page-4-1).

# Examples

```
## to delete
library(clValid)
data(mouse)
## internal validation
express <- mouse[1:25,c("M1","M2","M3","NC1","NC2","NC3")]
rownames(express) <- mouse$ID[1:25]
intern <- clValid(express, 2:6, clMethods=c("hierarchical","kmeans","pam"),
                  validation="internal")
slotNames(intern)
## view results
intern
summary(intern)
optimalScores(intern)
plot(intern)
```

```
## Extract objects from slots
measures(intern)
hierClust <- clusters(intern,"hierarchical")
plot(hierClust)
measNames(intern)
nClusters(intern)
```
<span id="page-13-1"></span>connectivity *Connectivity Measure*

#### Description

Calculates the connectivity validation measure for a given cluster partitioning.

#### Usage

```
connectivity(distance = NULL, clusters, Data = NULL, neighbSize = 10,
            method = "euclidean")
```
#### Arguments

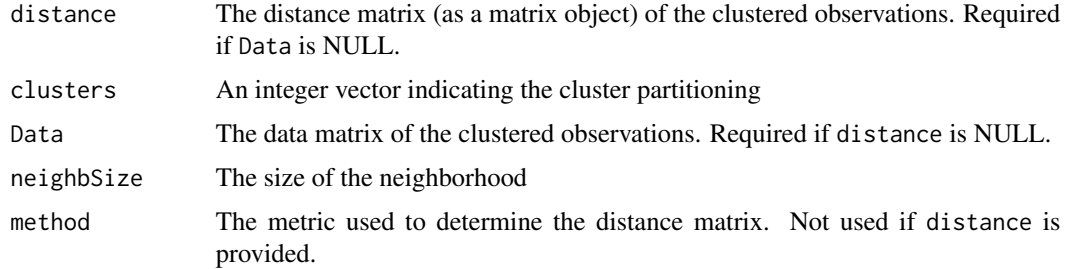

# Details

The connectivity indicates the degree of connectedness of the clusters, as determined by the knearest neighbors. The neighbSize argument specifies the number of neighbors to use. The connectivity has a value between 0 and infinity and should be minimized. For details see the package vignette.

# Value

Returns the connectivity measure as a numeric value.

#### Note

The main function for cluster validation is [clValid](#page-6-1), and users should call this function directly if possible.

<span id="page-13-0"></span>

#### <span id="page-14-0"></span>dunn anns an t-Islam anns an t-Islam anns an t-Islam anns an t-Islam anns an t-Islam anns an t-Islam anns an t-Islam anns an t-Islam anns an t-Islam anns an t-Islam anns an t-Islam anns an t-Islam anns an t-Islam anns an t

#### Author(s)

Guy Brock, Vasyl Pihur, Susmita Datta, Somnath Datta

#### References

Handl, J., Knowles, K., and Kell, D. (2005). Computational cluster validation in post-genomic data analysis. Bioinformatics 21(15): 3201-3212.

#### See Also

For a description of the function 'clValid' see [clValid](#page-6-1).

For a description of the class 'clValid' and all available methods see [clValidObj](#page-10-1) or [clValid-class](#page-10-2).

For additional help on the other validation measures see [dunn](#page-14-1), [stability](#page-23-1), [BHI](#page-2-1), and [BSI](#page-4-1).

# Examples

```
data(mouse)
express <- mouse[1:25,c("M1","M2","M3","NC1","NC2","NC3")]
rownames(express) <- mouse$ID[1:25]
## hierarchical clustering
Dist <- dist(express, method="euclidean")
clusterObj <- hclust(Dist, method="average")
nc <- 2 ## number of clusters
cluster <- cutree(clusterObj,nc)
connectivity(Dist, cluster)
```
<span id="page-14-1"></span>

dunn *Dunn Index*

# **Description**

Calculates the Dunn Index for a given clustering partition.

#### Usage

```
dunn(distance = NULL, clusters, Data = NULL, method = "euclidean")
```
# Arguments

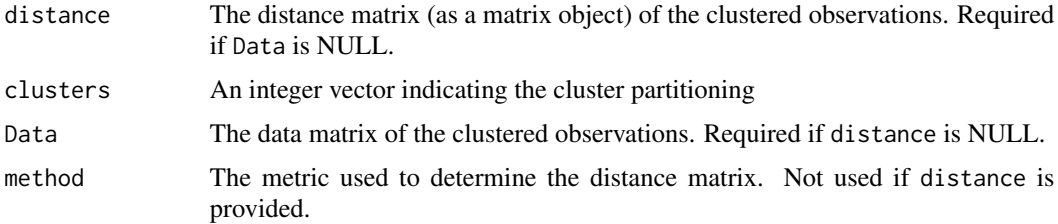

# <span id="page-15-0"></span>Details

The Dunn Index is the ratio of the smallest distance between observations not in the same cluster to the largest intra-cluster distance. The Dunn Index has a value between zero and infinity, and should be maximized. For details see the package vignette.

# Value

Returns the Dunn Index as a numeric value.

# Note

The main function for cluster validation is [clValid](#page-6-1), and users should call this function directly if possible.

#### Author(s)

Guy Brock, Vasyl Pihur, Susmita Datta, Somnath Datta

# References

Dunn, J.C. (1974). Well separated clusters and fuzzy partitions. Journal on Cybernetics, 4:95-104.

Handl, J., Knowles, K., and Kell, D. (2005). Computational cluster validation in post-genomic data analysis. Bioinformatics 21(15): 3201-3212.

#### See Also

For a description of the function 'clValid' see [clValid](#page-6-1).

For a description of the class 'clValid' and all available methods see [clValidObj](#page-10-1) or [clValid-class](#page-10-2).

For additional help on the other validation measures see [dunn](#page-14-1), [stability](#page-23-1), [BHI](#page-2-1), and [BSI](#page-4-1).

#### Examples

```
data(mouse)
express <- mouse[1:25,c("M1","M2","M3","NC1","NC2","NC3")]
rownames(express) <- mouse$ID[1:25]
## hierarchical clustering
Dist <- dist(express, method="euclidean")
clusterObj <- hclust(Dist, method="average")
nc <- 2 ## number of clusters
cluster <- cutree(clusterObj,nc)
dunn(Dist, cluster)
```
<span id="page-16-0"></span>

#### Description

Creates matrix of ranks and weights from [clValid](#page-10-2) object, to use as input for rank aggregation using [RankAggreg](#page-0-0) in package RankAggreg

#### Usage

```
getRanksWeights(clVObj, measures = measNames(clVObj), nClust =
                nClusters(clVObj), clAlgs = clusterMethods(clVObj))
```
#### Arguments

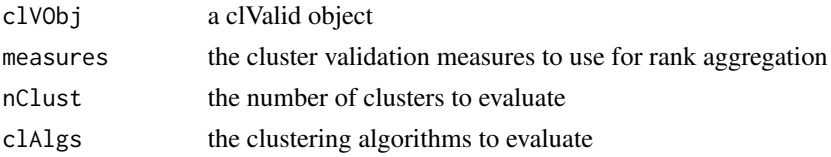

### Details

This function extracts cluster validation measures from a [clValid](#page-10-2) object, and creates a matrix of rankings where each row contains a list of clustering algorithms which are ranked according to the validation measure for that row. The function also returns the cluster validation measures as a matrix of weights, for use with weighted rank aggregation in the function [RankAggreg](#page-0-0). Any combination of validation measures, numbers of clusters, and clustering algorithms can be selected by the user. Number of clusters and clustering algorithms are appended into a single name.

#### Value

A list with components

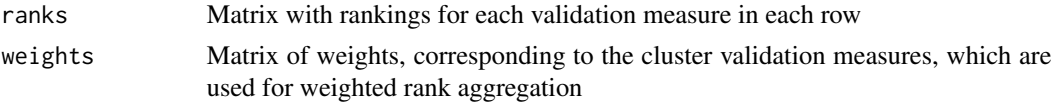

#### Author(s)

Guy Brock

### References

Brock, G., Pihur, V., Datta, S. and Datta, S. (2008) clValid: An R Package for Cluster Validation Journal of Statistical Software 25(4) <http://www.jstatsoft.org/v25/i04>

Pihur, V., Datta, S. and Datta, S. (2009) RankAggreg, an R package for weighted rank aggregation BMC Bioinformatics 10:62 <http://www.biomedcentral.com/1471-2105/10/62>

18 mouse mouse mouse mouse mouse mouse mouse mouse mouse mouse mouse mouse mouse mouse  $\mathbb{R}^n$ 

# See Also

[clValid](#page-10-2), [RankAggreg](#page-0-0)

# Examples

```
data(mouse)
express <- mouse[1:25,c("M1","M2","M3","NC1","NC2","NC3")]
rownames(express) <- mouse$ID[1:25]
clv <- clValid(express, 4:6, clMethods=c("hierarchical","kmeans","pam"),
                  validation=c("internal","stability"))
res <- getRanksWeights(clv)
if(require("RankAggreg")) {
 CEWS <- RankAggreg(x=res$ranks, k=5, weights=res$weights, seed=123, verbose=FALSE)
 CEWS
}
```
mouse *Mouse Mesenchymal Cells*

#### Description

Data from an Affymetrix microarray experiment (moe430a) comparing comparing gene expression of mesenchymal cells from two distinct lineages, neural crest and mesoderm derived. The dataset consists of 147 genes and ESTs which were determined to be significantly differentially expressed between the two cell lineages, with at least a 1.5 fold increase or decrease in expression. There are three samples for each of the neural crest and mesoderm derived cells.

#### Usage

data(mouse)

#### Format

A data frame with 147 observations on the following 8 variables.

- ID The Affymetric GeneChip ID, from the moe430a chip
- M1 Mesoderm derived cell sample
- M2 Mesoderm derived cell sample
- M3 Mesoderm derived cell sample
- NC1 Nueral crest derived cell sample
- NC2 Nueral crest derived cell sample
- NC3 Nueral crest derived cell sample
- FC The functional class of each gene/EST

<span id="page-17-0"></span>

#### <span id="page-18-0"></span>plot.sota and the set of the set of the set of the set of the set of the set of the set of the set of the set of the set of the set of the set of the set of the set of the set of the set of the set of the set of the set of

#### Source

V. Bhattacherjee, P. Mukhopadhyay, S. Singh, C. Johnson, J. T. Philipose, C. P. Warner, R. M. Greene, and M. M. Pisano. Neural crest and mesoderm lineagedependent gene expression in orofacial development. Differentiation, 2007.

#### Examples

data(mouse)

```
## table of fuctional classifications
table(mouse$FC)
## hierarchical clustering of expression values
express <- mouse[,c("M1","M2","M3","NC1","NC2","NC3")]
rownames(express) <- mouse$ID
hc <- hclust(dist(express))
```
<span id="page-18-1"></span>

plot(hc)

plot.sota *Plot Function for a SOTA Object*

#### **Description**

'plot.sota' is used to obtain a visual representation of profiles within each individual cluster. Corresponding cluster average profiles are also available. By default, plots for all clusters are displayed side by side.

#### Usage

## S3 method for class 'sota'  $plot(x, cl = 0, ...)$ 

# Arguments

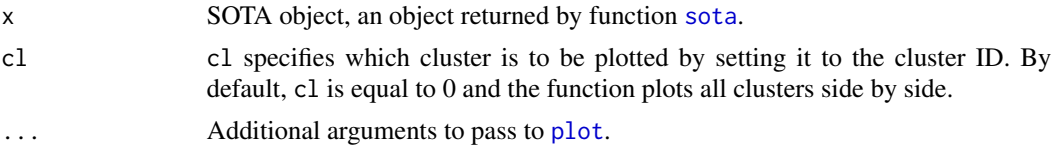

# Author(s)

Vasyl Pihur, Guy Brock, Susmita Datta, Somnath Datta

#### References

Herrero, J., Valencia, A, and Dopazo, J. (2005). A hierarchical unsupervised growing neural network for clustering gene expression patterns. Bioinformatics, 17, 126-136.

# See Also

[sota](#page-21-1), [print.sota](#page-19-1)

#### Examples

```
data(mouse)
express <- mouse[,c("M1","M2","M3","NC1","NC2","NC3")]
rownames(express) <- mouse$ID
sotaCl <- sota(as.matrix(express), 4)
names(sotaCl)
sotaCl
plot(sotaCl)
plot(sotaCl, cl=2)
```
<span id="page-19-1"></span>print.sota *Print Function for a SOTA Object*

#### Description

A default print method for a SOTA object.

# Usage

```
## S3 method for class 'sota'
print(x, \ldots)
```
#### **Arguments**

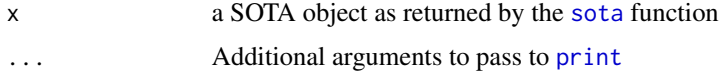

#### Value

The print function does not return anything. It simply displays in the console window general information about the paritioning (cluster ID, Size, and Diversity Score), as well as cluster centroids (average profiles within each cluster) and the distance that has been used.

# Author(s)

Vasyl Pihur, Guy Brock, Susmita Datta, Somnath Datta

# References

Herrero, J., Valencia, A, and Dopazo, J. (2005). A hierarchical unsupervised growing neural network for clustering gene expression patterns. Bioinformatics, 17, 126-136.

<span id="page-19-0"></span>

# <span id="page-20-0"></span>readAnnotationFile 21

# See Also

[sota](#page-21-1), [print.sota](#page-19-1)

#### Examples

```
data(mouse)
express <- mouse[,c("M1","M2","M3","NC1","NC2","NC3")]
rownames(express) <- mouse$ID
sotaCl <- sota(as.matrix(express), 4)
names(sotaCl)
sotaCl
plot(sotaCl)
plot(sotaCl, cl=2)
```
<span id="page-20-1"></span>readAnnotationFile *Read in biological annotation files from external file*

# Description

This function reads in a biological annotation file detailing the functional classes for a given set of genes from a comma separated file.

#### Usage

```
readAnnotationFile(filename)
```
### Arguments

filename The name of the external file. The values must be comma separated.

# Details

The required format is comma separated, with the first column indicating the biological functional category, and the remaining columns containing the gene identifiers for those genes belonging to that category.

#### Value

Returns a list where each item in the list is the set of genes belonging to a particular functional class. This can be converted to a TRUE/FALSE matrix using the [annotationListToMatrix](#page-1-1) function, though it is not necessary to do this prior to using [clValid](#page-6-1).

#### Author(s)

Guy Brock, Vasyl Pihur

# <span id="page-21-0"></span>See Also

[annotationListToMatrix](#page-1-1), [clValid](#page-6-1)

# Examples

## For example use, see the package vignette

<span id="page-21-1"></span>sota *Self-organizing Tree Algorithm (SOTA)*

# Description

Computes a Self-organizing Tree Algorithm (SOTA) clustering of a dataset returning a SOTA object.

# Usage

```
sota(data, maxCycles, maxEpochs = 1000, distance = "euclidean", wcell = 0.01,
     pcell = 0.005, scell = 0.001, delta = 1e-04, neighb.level = 0,
     maxDiversity = 0.9, unrest.growth = TRUE, ...)
```
# Arguments

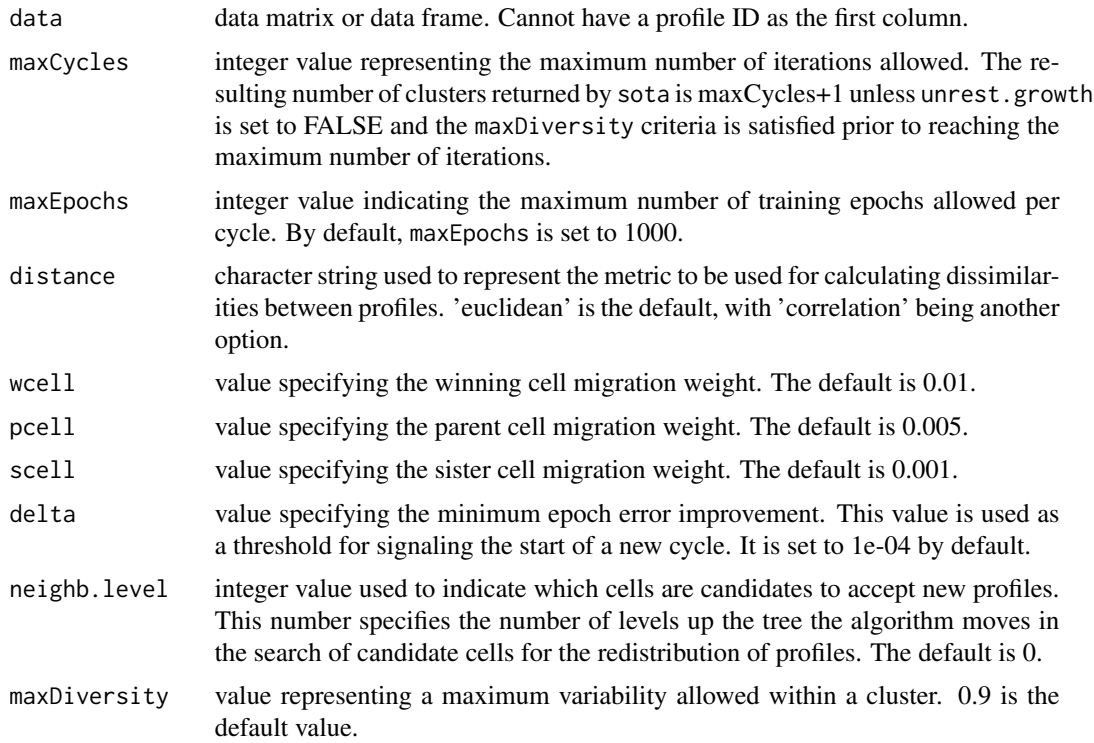

unrest.growth logical flag: if TRUE then the algorithm will run maxCycles iterations regardless of whether the maxDiversity criteria is satisfied or not and maxCycles+1 clusters will be produced; if FALSE then the algorithm can potentially stop before reaching the maxCycles based on the current state of cluster diversities. A smaller than usual number of clusters will be obtained. The default value is TRUE. ... Any other arguments.

#### Details

The Self-Organizing Tree Algorithm (SOTA) is an unsupervised neural network with a binary tree topology. It combines the advantages of both hierarchical clustering and Self-Organizing Maps (SOM). The algorithm picks a node with the largest Diversity and splits it into two nodes, called Cells. This process can be stopped at any level, assuring a fixed number of hard clusters. This behavior is achieved with setting the unrest.growth parameter to TRUE. Growth of the tree can be stopped based on other criteria, like the allowed maximum Diversity within the cluster and so on.

Further details regarding the inner workings of the algorithm can be found in the paper listed in the Reference section.

#### Value

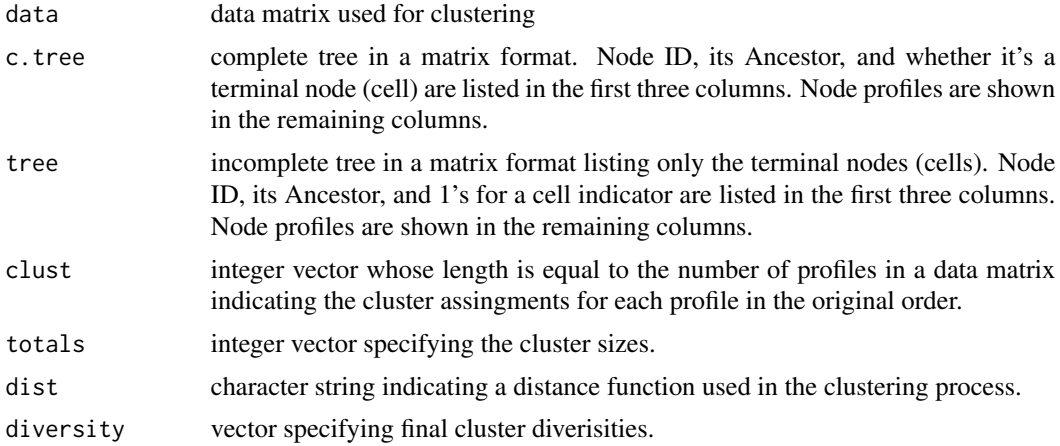

### Author(s)

Vasyl Pihur, Guy Brock, Susmita Datta, Somnath Datta

# References

Herrero, J., Valencia, A, and Dopazo, J. (2005). A hierarchical unsupervised growing neural network for clustering gene expression patterns. Bioinformatics, 17, 126-136.

#### See Also

[plot.sota](#page-18-1), [print.sota](#page-19-1)

<span id="page-22-0"></span> $sota$  23

# Examples

```
data(mouse)
express <- mouse[,c("M1","M2","M3","NC1","NC2","NC3")]
rownames(express) <- mouse$ID
sotaCl <- sota(as.matrix(express), 4)
names(sotaCl)
sotaCl
plot(sotaCl)
plot(sotaCl, cl=2)
```
<span id="page-23-1"></span>stability *Stability Measures*

#### Description

Calculates the stability measures the average proportion of non-overlap (APN), the average distance (AD), the average distance between means (ADM), and the figure of merit (FOM).

# Usage

stability(mat, Dist=NULL, del, cluster, clusterDel, method="euclidean")

#### Arguments

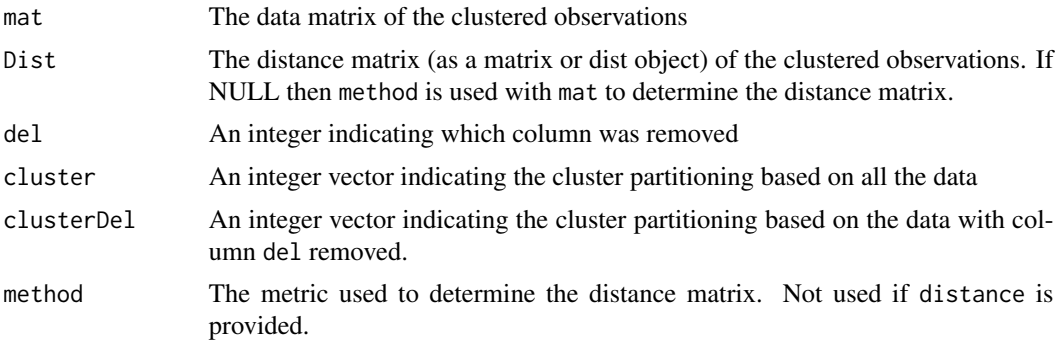

#### Details

The stability measures evaluate the stability of a clustering result by comparing it with the clusters obtained by removing one column at a time. These measures include the average proportion of non-overlap (APN), the average distance (AD), the average distance between means (ADM), and the figure of merit (FOM). The APN, AD, and ADM are all based on the cross-classification table of the original clustering with the clustering based on the removal of one column. The APN measures the average proportion of observations not placed in the same cluster under both cases, while the AD measures the average distance between observations placed in the same cluster under both cases and the ADM measures the average distance between cluster centers for observations placed

<span id="page-23-0"></span>

#### <span id="page-24-0"></span>stability 25

in the same cluster under both cases. The FOM measures the average intra-cluster variance of the deleted column, where the clustering is based on the remaining (undeleted) columns. In all cases the average is taken over all the deleted columns, and all measures should be minimized. For details see the package vignette.

NOTE: The stability function only calculates these measures for the particular column specified by del removed. To get the overall scores, the user must average the measures corresponding to each removed column.

#### Value

Returns a numeric vector with the APN, AD, ADM, and FOM measures corresponding to the particular column that was removed.

# **Note**

The main function for cluster validation is [clValid](#page-6-1), and users should call this function directly if possible.

To get the overall values, the stability measures corresponding to each removed column should be averaged (see the examples below).

#### Author(s)

Guy Brock, Vasyl Pihur, Susmita Datta, Somnath Datta

#### References

Datta, S. and Datta, S. (2003). Comparisons and validation of statistical clustering techniques for microarray gene expression data. Bioinformatics 19(4): 459-466.

# See Also

For a description of the function 'clValid' see [clValid](#page-6-1).

For a description of the class 'clValid' and all available methods see [clValidObj](#page-10-1) or [clValid-class](#page-10-2). For additional help on the other validation measures see [connectivity](#page-13-1), [dunn](#page-14-1), [BSI](#page-4-1), and [BHI](#page-2-1).

#### Examples

```
data(mouse)
express <- mouse[1:25,c("M1","M2","M3","NC1","NC2","NC3")]
rownames(express) <- mouse$ID[1:25]
## hierarchical clustering
Dist <- dist(express, method="euclidean")
clusterObj <- hclust(Dist, method="average")
nc <- 4 ## number of clusters
cluster <- cutree(clusterObj,nc)
stab <- matrix(0,nrow=ncol(express),ncol=4)
colnames(stab) <- c("APN","AD","ADM","FOM")
```
26 stability and the contract of the contract of the contract of the contract of the contract of the contract of the contract of the contract of the contract of the contract of the contract of the contract of the contract

```
## Need loop over all removed samples
for (del in 1:ncol(express)) {
 matDel <- express[,-del]
 DistDel <- dist(matDel,method="euclidean")
  clusterObjDel <- hclust(DistDel, method="average")
  clusterDel <- cutree(clusterObjDel,nc)
  stab[del,] <- stability(express, Dist, del, cluster, clusterDel)
}
colMeans(stab)
```
# <span id="page-26-0"></span>Index

∗Topic classes clValid-class, [11](#page-10-0) ∗Topic cluster annotationListToMatrix, [2](#page-1-0) BHI, [3](#page-2-0) BSI, [5](#page-4-0) clValid, [7](#page-6-0) clValid-class, [11](#page-10-0) connectivity, [14](#page-13-0) dunn, [15](#page-14-0) getRanksWeights, [17](#page-16-0) plot.sota, [19](#page-18-0) print.sota, [20](#page-19-0) readAnnotationFile, [21](#page-20-0) sota, [22](#page-21-0) stability, [24](#page-23-0) ∗Topic datasets mouse, [18](#page-17-0) ∗Topic hplot plot.sota, [19](#page-18-0) ∗Topic print print.sota, [20](#page-19-0) AD *(*stability*)*, [24](#page-23-0) ADM *(*stability*)*, [24](#page-23-0)

agnes, *[10](#page-9-0)*, *[13](#page-12-0)* annotationListToMatrix, [2,](#page-1-0) *[4](#page-3-0)*, *[6](#page-5-0)*, *[21,](#page-20-0) [22](#page-21-0)* APN *(*stability*)*, [24](#page-23-0)

BHI, *[2](#page-1-0)*, [3,](#page-2-0) *[6](#page-5-0)*, *[10](#page-9-0)*, *[13](#page-12-0)*, *[15,](#page-14-0) [16](#page-15-0)*, *[25](#page-24-0)* BSI, *[2](#page-1-0)*, *[4](#page-3-0)*, [5,](#page-4-0) *[10](#page-9-0)*, *[13](#page-12-0)*, *[15,](#page-14-0) [16](#page-15-0)*, *[25](#page-24-0)*

clara, *[10](#page-9-0)*, *[13](#page-12-0)* clusterMethods *(*clValid-class*)*, [11](#page-10-0) clusterMethods,clValid-method *(*clValid-class*)*, [11](#page-10-0) clusters *(*clValid-class*)*, [11](#page-10-0) clusters,clValid-method *(*clValid-class*)*, [11](#page-10-0) clValid, *[4](#page-3-0)*, *[6,](#page-5-0) [7](#page-6-0)*, [7,](#page-6-0) *[9](#page-8-0)*, *[11–](#page-10-0)[18](#page-17-0)*, *[21,](#page-20-0) [22](#page-21-0)*, *[25](#page-24-0)* clValid-class, [11](#page-10-0) clValidObj, *[4](#page-3-0)*, *[6](#page-5-0)*, *[10](#page-9-0)*, *[15,](#page-14-0) [16](#page-15-0)*, *[25](#page-24-0)* clValidObj *(*clValid-class*)*, [11](#page-10-0) connectivity, *[4](#page-3-0)*, *[6](#page-5-0)*, *[10](#page-9-0)*, *[13](#page-12-0)*, [14,](#page-13-0) *[25](#page-24-0)* diana, *[10](#page-9-0)*, *[13](#page-12-0)* dunn, *[4](#page-3-0)*, *[6](#page-5-0)*, *[10](#page-9-0)*, *[13](#page-12-0)*, *[15](#page-14-0)*, [15,](#page-14-0) *[16](#page-15-0)*, *[25](#page-24-0)* ExpressionSet, *[7](#page-6-0)* fanny, *[10](#page-9-0)*, *[13](#page-12-0)* FOM *(*stability*)*, [24](#page-23-0) getRanksWeights, [17](#page-16-0) hclust, *[10](#page-9-0)*, *[13](#page-12-0)* kmeans, *[10](#page-9-0)*, *[13](#page-12-0)* Mclust, *[10](#page-9-0)*, *[13](#page-12-0)* measNames *(*clValid-class*)*, [11](#page-10-0) measNames,clValid-method *(*clValid-class*)*, [11](#page-10-0) measures *(*clValid-class*)*, [11](#page-10-0) measures,clValid-method *(*clValid-class*)*, [11](#page-10-0) mouse, [18](#page-17-0) nClusters *(*clValid-class*)*, [11](#page-10-0) nClusters,clValid-method *(*clValid-class*)*, [11](#page-10-0) optimalScores *(*clValid-class*)*, [11](#page-10-0) optimalScores,clValid-method *(*clValid-class*)*, [11](#page-10-0) pam, *[10](#page-9-0)*, *[13](#page-12-0)* plot, *[19](#page-18-0)* plot,clValid,missing-method *(*clValid-class*)*, [11](#page-10-0)

plot.sota, [19,](#page-18-0) *[23](#page-22-0)*

# 28 INDEX

```
print
, 20
print,clValid-method
(clValid-class
)
, 11
print.sota
, 20
, 20
, 21
, 23
```

```
RankAggreg
, 17, 18
readAnnotationFile
,
4
,
6
, 21
```

```
show,clValid-method
(clValid-class
)
, 11
silhouette
,
8
som
, 10
, 13
sota
, 10
, 13
, 19
–21
, 22
stability
,
4
,
6
, 10
, 13
, 15
, 16
, 24
summary,clValid-method
(clValid-class
)
,
         11
```